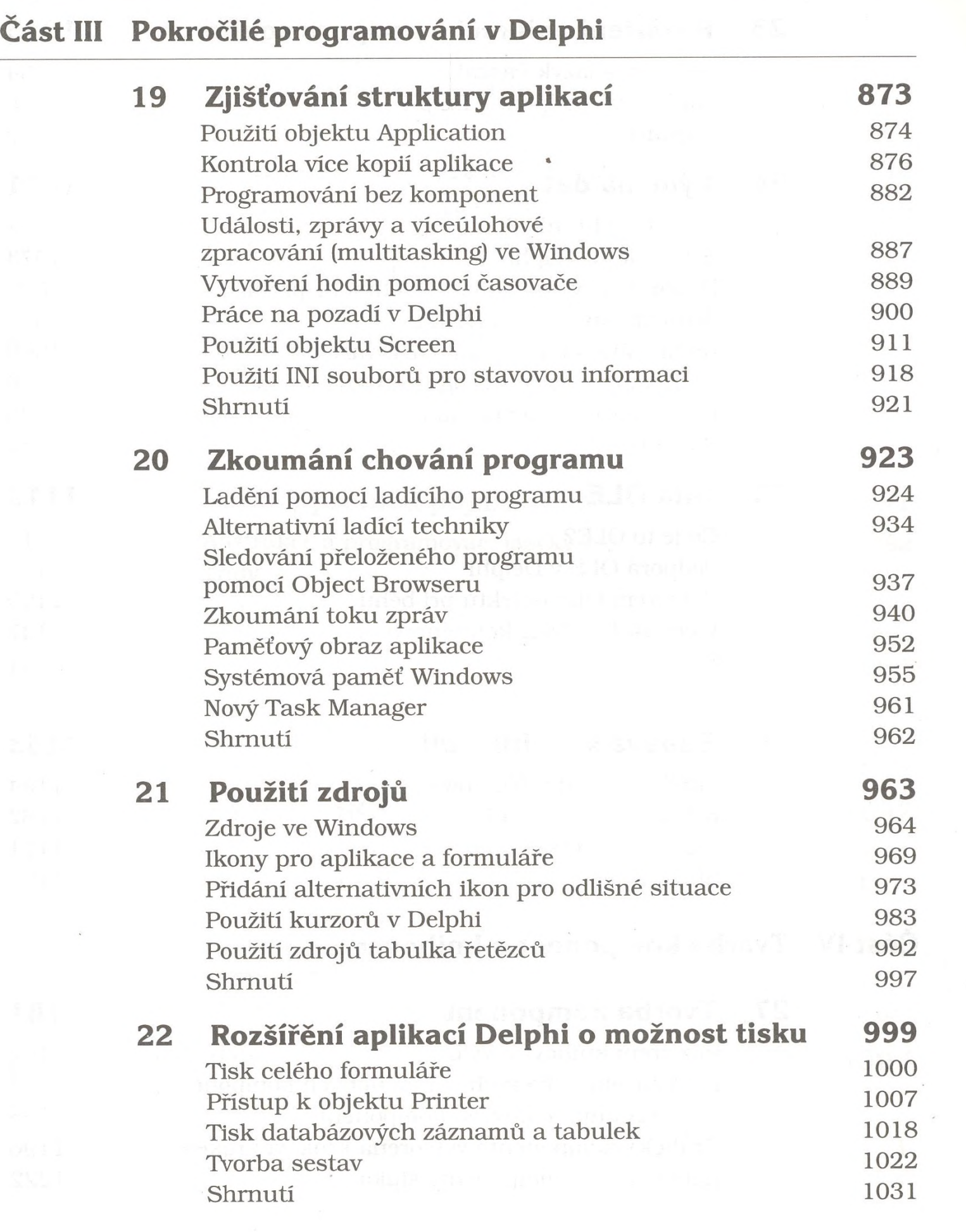

MISTOCHATVÍ V DEIPHI

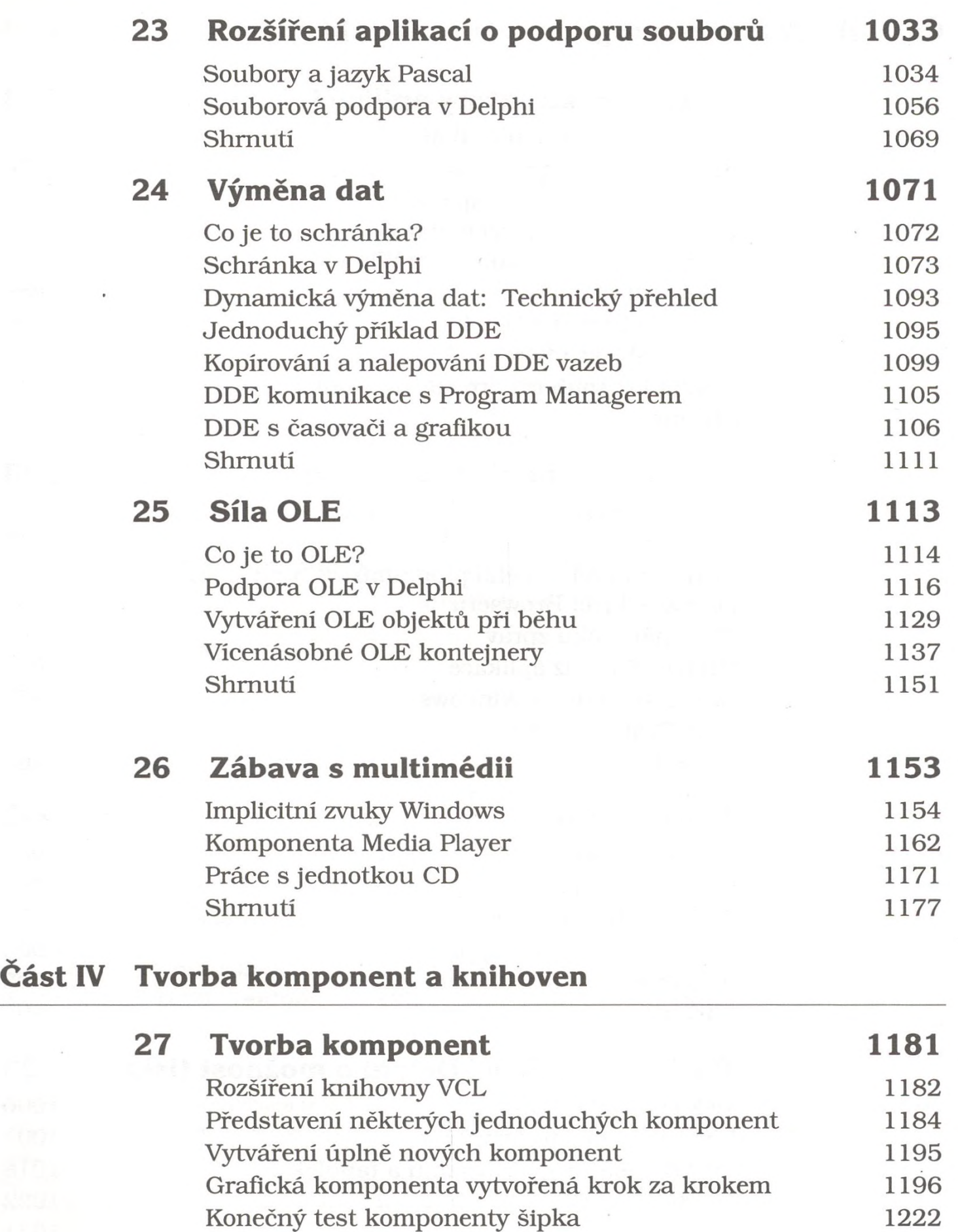

 $\overline{\mathcal{E}}$ 

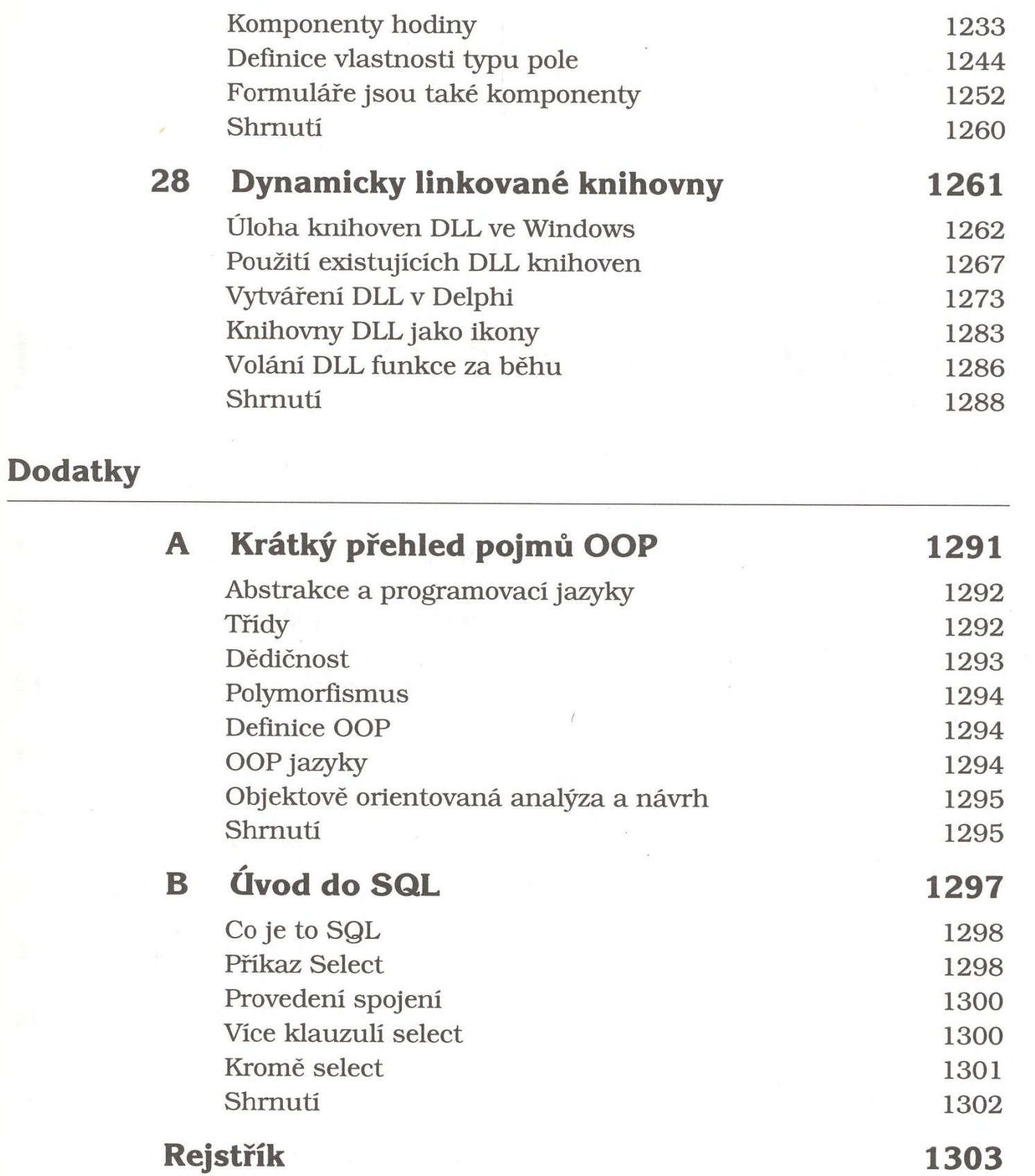